# **Etude d'une coupole en aluminium à une nappe à treillis avec des poutres de retombée**

Autor(en): **Dziewolski, Richard**

Objekttyp: **Article**

Zeitschrift: **IABSE congress report = Rapport du congrès AIPC = IVBH Kongressbericht**

Band (Jahr): **9 (1972)**

PDF erstellt am: **25.05.2024**

Persistenter Link: <https://doi.org/10.5169/seals-9591>

#### **Nutzungsbedingungen**

Die ETH-Bibliothek ist Anbieterin der digitalisierten Zeitschriften. Sie besitzt keine Urheberrechte an den Inhalten der Zeitschriften. Die Rechte liegen in der Regel bei den Herausgebern. Die auf der Plattform e-periodica veröffentlichten Dokumente stehen für nicht-kommerzielle Zwecke in Lehre und Forschung sowie für die private Nutzung frei zur Verfügung. Einzelne Dateien oder Ausdrucke aus diesem Angebot können zusammen mit diesen Nutzungsbedingungen und den korrekten Herkunftsbezeichnungen weitergegeben werden.

Das Veröffentlichen von Bildern in Print- und Online-Publikationen ist nur mit vorheriger Genehmigung der Rechteinhaber erlaubt. Die systematische Speicherung von Teilen des elektronischen Angebots auf anderen Servern bedarf ebenfalls des schriftlichen Einverständnisses der Rechteinhaber.

#### **Haftungsausschluss**

Alle Angaben erfolgen ohne Gewähr für Vollständigkeit oder Richtigkeit. Es wird keine Haftung übernommen für Schäden durch die Verwendung von Informationen aus diesem Online-Angebot oder durch das Fehlen von Informationen. Dies gilt auch für Inhalte Dritter, die über dieses Angebot zugänglich sind.

Ein Dienst der ETH-Bibliothek ETH Zürich, Rämistrasse 101, 8092 Zürich, Schweiz, www.library.ethz.ch

#### **http://www.e-periodica.ch**

Etüde d'une coupole en aluminium <sup>ä</sup> une nappe <sup>ä</sup> treillis avec des poutres de retombée

Untersuchung einschichtiger Aluminiumschalen

Study of <sup>a</sup> Single Layer Shell of Aluminium

RICHARD DZIEWOLSKI Docteur-Ingénieur Ingenieur-Conseil CICF Architecte DPLG France

### I - INTRODUCTION ET DESCRIPTION DE LA STRUCTURE

Les structures spatiales en forme de coupole sont de plus en plus souvent utilisées dans l'architecture moderne, car elles permettent de couvrir le maximum de volume avec le minimum de surface, tout en assurant une bonne répartition des efforts dans l'espace (faibles moments fléchissants) et un agréable aspect esthétique. Ce type de structure a été adopté pour le projet de la patinoire à RENNES (France) et doit être, par la suite, fabriqué en série pour d'autres destinations (piscines, salles des sports, salle de spectacles, etc...)

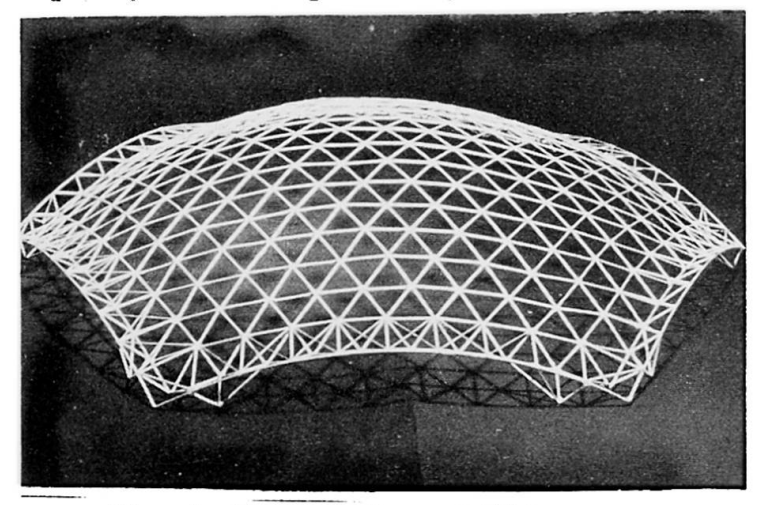

Fig. 1. Photo de la maquette

Les études réalisées par l'auteur avec la collaboration de l'Aluminium Francais, ont été menées dans trois directions :

- Recherche du système de la couverture (opaque et translucide),
- Recherche des noeuds d'assemblages,
- Mise au point des programmes de calculs älectroniques permettant de raccourcir le délai de l'étude et de diminuer son prix.

La coupole sphérique, d'un rayon de 51,87 mètres, couvre un hexagone de 33.223 mètres de côté d'une portée maximale de 66,225 mètres. Elle est constituée d'une nappe tridirectionnelle à treillis tubulaire en alumi-

nium, renforcée aux extrémités par des poutres de retombée à trois membrures formant, en même temps, le chéneau (voir photo de la maquette fig.  $1$ ).

Les tubes seront assemblés sur le chantier par soudures, à l'aide d'éléments  $sph\'{e}riques$  qui permettront le réglage de la longueur des barres (voir fig. 2). Les calculs de la coupole ont été menés de la façon suivante :

- Détermination des efforts dans la nappe à treillis par la théorie de membrane et prédimensionnement des sections.
- Etude de la géométrie de la structure à l'aide du programme GEO.
- $-$  Détermination des composantes (Px, Py, Pz) des efforts de la neige et du vent à l'aide du programme FOCOU.

- Calcul des déformations, des réactions sur appuis, des efforts, des contraintes compte tenu du flambement, combinaisons des cas de charges, recherches des valeurs extrêmes des efforts et des contraintes, calcul du poids de la structure à l'aide du programme STROP.

- Etude de la stabilité des parois.

Les programmes de calcul électronique mis au point par le C.E.R.E.T. (B.E.T. de l'auteur) permettent d'arriver ä une véritable automatisation des études. Il est, en effet, possible à un Ingénieur d'établir la note de calcul complète dans la journée : prédimensionnement, rédactions des bordereaux, perforation des cartes, vérification des résultats  $\infty$  6 heures  $-$  calcul sur CD 6600, 120 secondes  $-$ 

### II DESCRIPTION DES PROGRAMMES GEO ET FOC0Ü

Le programme GEO permet, en partant du rayon de courbure, de la portée et du nombre de modules, de numéroter

automatiquement les noeuds de la structure, calculer leurs coordonnées x, y, z, (pour la moitie de la structure), calculer les longueurs des barres, perforer les cartes des noeuds et des barres utilisables directement par le programme STROP.

Le programme FOCOU calcule les composantes des forces Px, Py, Pz appliquées aux noeuds sous l'effet de la neige, du vent (portance et trainée) et perfore les cartes correspondantes»

Jan vertu du reglement francais NV 65, les efforts du vent peuvent Stre decompo sés en : une force de renversement  $T$  (répartie dissymétriquement sur les parois), une force de soulevement U (répartie uniformément sur les parois), une pression ou dépression intérieure (voir fig. 3).

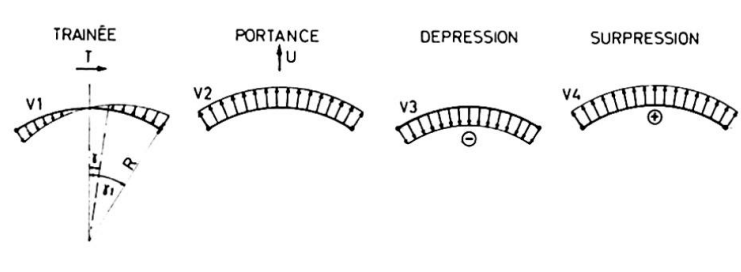

d'après les règles NV 65, nous pouvons en döduire les pressions unitaires : Trainée :

En calculant les composantes <sup>T</sup> et <sup>U</sup>

$$
V_1 = \frac{\frac{1}{R^2 \pi}}{\frac{1}{3} \left[2 - \cos \gamma \left(\frac{\sin^2 \gamma}{1} + 2\right)\right]}
$$
  
Portance : 
$$
V_2 = \frac{1}{\pi R^2 \cdot \frac{\sin^2 \gamma}{1}}
$$

Pig.3. Pressions unitaires du vent sur la calotte sphérique.

et les composantes Px, Py, Pz.

Les efforts dans les barres dus à la pression et à la dépression intérieures, peuvent être déterminés directement en majorant les efforts calculés sous l'effet de la portance par le coefficient dépendant du rapport  $V_3/V_2$  ou  $V_4/V_2$ .

## III - DESCRIPTION DU PROGRAMME DE CALCUL DES STRUCTURES STROP.

Le Programme STROP est compose de <sup>3</sup> sous-programmes : treillis, portiques, grillages. Cette division a été effectuée afin de diminuer le temps et le prix du calcul ainsi que de simplifier la redaction des bordereaux des donnees pour les structures ne nécessitant pas le calcul par le programme spatial. Résultats fournis par le programme : déformations, efforts, contraintes compte tenu du flambement, combinaisons des différents cas de charges, extrêma des efforts et des contraintes, optimisation des barres, dessins de la structure en axonométrie, diagramme des efforts. Un langage spécial d'introduction des données a été mis au point afin de faciliter et de diminuer le temps de la rédaction des bordereaux (voir fig. 4).

Le programme est basé sur la méthode des déformations.

En fonction du sous-programme utilise, differentes formules (pour le calcul des eiements de la matiice de rigidite et pour le calcul des efforts dans les barres) ont été utilisées.

La matrice de rigidité, qui est une matrice bande symétrique, a été décomposée en produit de deux matrices trianguläres : superieure <sup>S</sup> et inferieure L, done faciles k

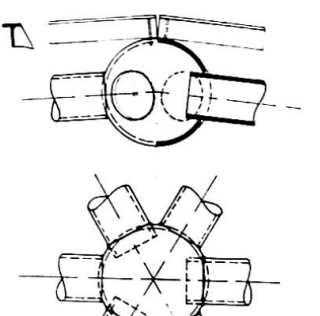

Fig.2.Noeud d'assemblage - Brevet A.F.

inverser.

$$
K \cdot \Delta = L S \Delta
$$

Les éléments u<sub>ij</sub> des matrices L et S sont calculés à partir des éléments a<sub>ij</sub> de la matrice de rigidité K (dont on stocke la partie triangulaire supérieure) en les mettant dans les cases de la matrice  $K_x$  (les éléments ajj ainsi effacés ne servent pas pour le calcul des éléments uij suivants). Les éléments aij et uij sont stockés en mémoire de façon compacte (sous forme d'une table) et adressés par un indice unique. Un vecteur MK, conservé en permanence en mémoire centrale et contenant des nombres entiers, permet de calculer l'adresse effective en mémoire centrale d'un élément aij quelconque appartenant à la bande.

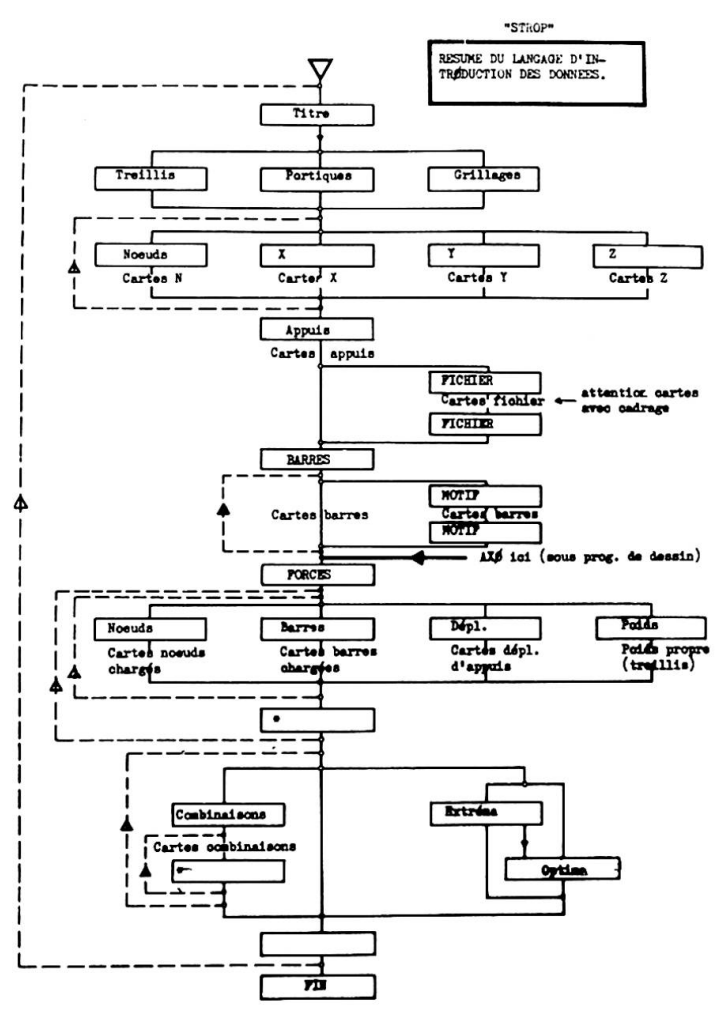

Fig.4. Résumé du langage d'introduction des données du programme STROP.

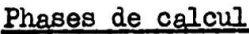

1. Calcul et écriture sur fichier des tranches ZS, ZC et ZI de la matrice K

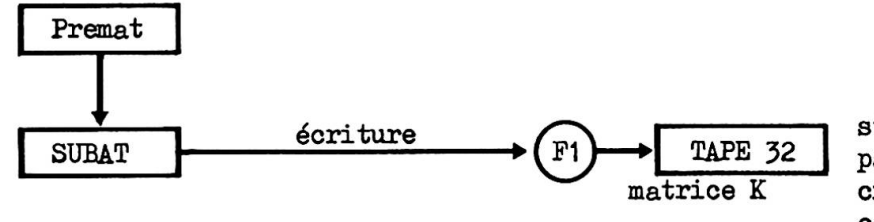

stockage de la matrice K par tranches lorsque celleci ne tient pas en mémoire centrale.

2. Ecriture sur fichier et mise à zéro des lignes et des colonnes correspondant à des appuis

Dans le cas où la matrice K trop encombrante ne tient pas entièrement en mémoire centrale, on peut alors utiliser des mémoires périphériques pour le transit des éléments de K (ou U) en mémoire centrale.

Le nombre C des places de mémoire centrale disponible pour y stocker des tranches de la matrice K doit toutefois satisfaire à

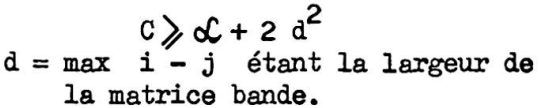

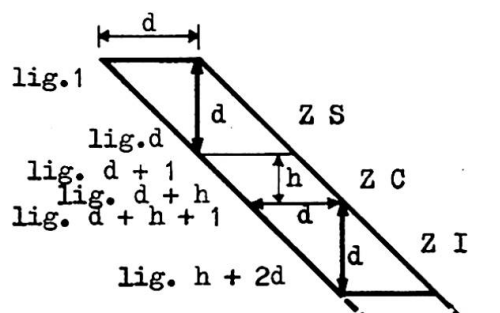

où ZS, ZC, ZI représentent respectivement 3 zones de mémoires de travail : Supérieure  $(d^2$  mémoires) Centrale (d mémoires h lignes) Inférieure (d<sup>2</sup> mémoires)

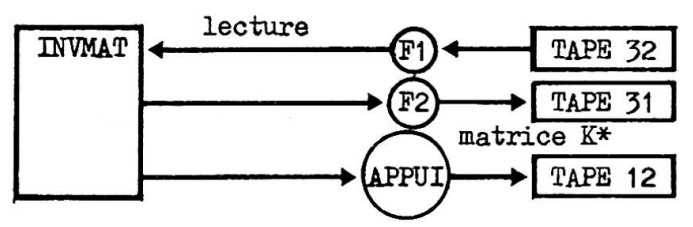

stockage des lignes et des colonnes de la matrice K correspondant à des appuis.

3. Calcul par tranches dans la mémoire centrale des éléments uij des matrices triangulaires L et S, et écriture par tranches sur fichier.

INWMAT  
\n
$$
\begin{array}{ccc}\n & & \text{TAPE 31} \\
& & \text{matrice K*} \\
& & \text{Matrices K*} \\
& & \text{matrices L et S (ui,j)} \\
& & & \text{matrices L et S (ui,j)} \\
& & & \text{uij = \frac{1}{u_{ii}} \left[ a_{ij} - \sum_{r=1-1}^{1} u_{rr} u_{rj} u_{rj} \right] \\
& & & \text{uij = \frac{1}{u_{ii}} \left[ a_{ij} - \sum_{r=1-1}^{1} u_{rr} u_{rj} u_{rj} \right]\n \end{array}
$$

4. Résolution par tranches du système L  $Y = P$ 

$$
y_1 = p_1 - \sum_{r=1}^{1} u_{ri} y_r
$$
 on commonçant par :  
 $y_1 = p_1$ 

5. Résolution par tranches du système  $S \Delta = Y$ 

$$
\Delta i = \frac{1}{u_{1i}} \left[ y_1 - \sum_{r=1+1}^{n} u_{rr} u_{ri} \Delta r \right] \text{ on common, and } \text{par :}
$$

En connaissant pour chaque cas de charges les déplacements des noeuds, nous pouvons en déduire les forces dans les barres à l'aide des équations intrinsèques d'une barre i-j et par la suite les contraintes.

Différentes formules du coefficient de flambement sont utilisées en fonction du règlement du calcul et du matériau utilisé.

Pour le calcul de la coupole en aluminium, nous avons utilisé les formules du  $D.T.U.$ , pour :

$$
K = (0.5 + 0.5 \frac{6 e}{6 k}) + \sqrt{(0.5 + 0.5 \frac{6 e}{6 k})^{2} - 0.8 \frac{6 e}{6 k}}
$$

ou  $6e$  - limite élastique

 $6k$  - contrainte critique d'Euler

Pour les structures métalliques, le programme calcule le coefficient K par les formules de la Convention Européenne de CM en fonction du type de profil (courbes de flambement  $n^o$  1. 2 et 3).

En fin de calcul, on obtient un tableau de résultats indiquant pour chaque barre ij les efforts mini et maxi, les profils choisis, des sections brutes et nettes, le rayon de giration, la longueur de la barre, le coefficient de la longueur de flambement, le coefficient de sécurité, le coefficient de flambement, la contrainte extrême et le poids de la barre (voir fig.  $5$ ).

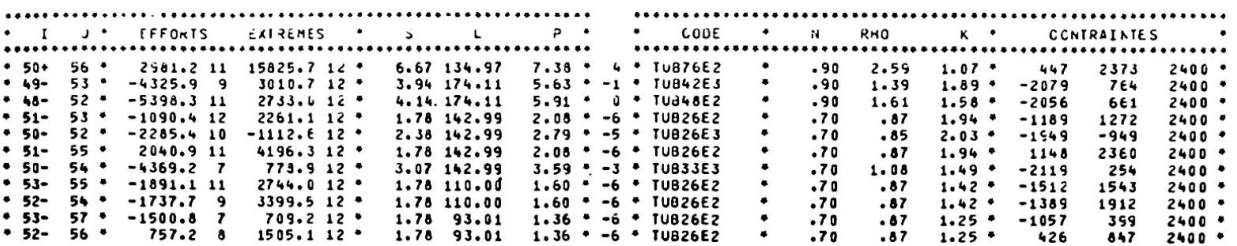

Fig.5. Exemple de résultats de calcul d'optimisation.

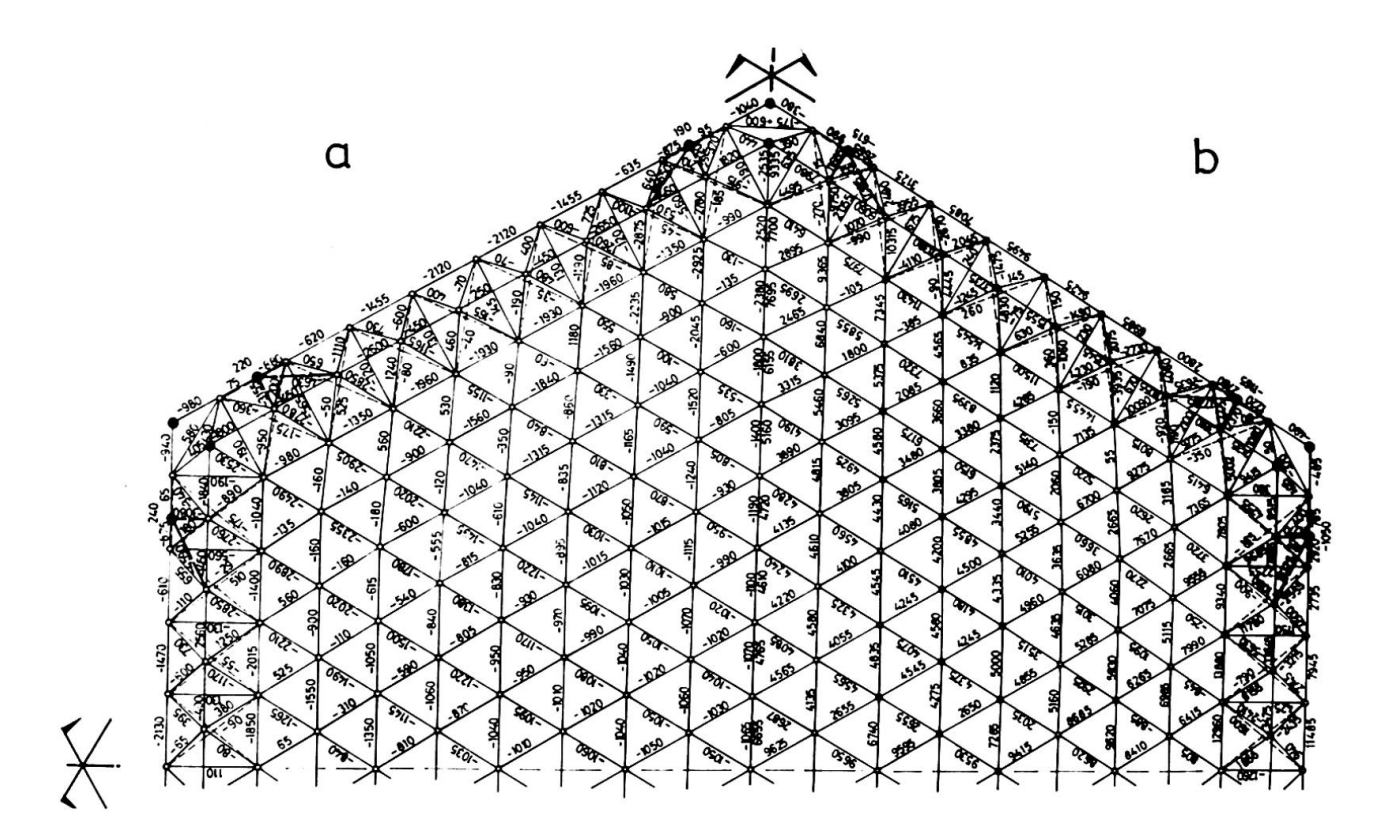

Fig. 6. Efforts dans les barres de la structure sous l'effet de la charge permanente (a) et du vent normal portance. (b).

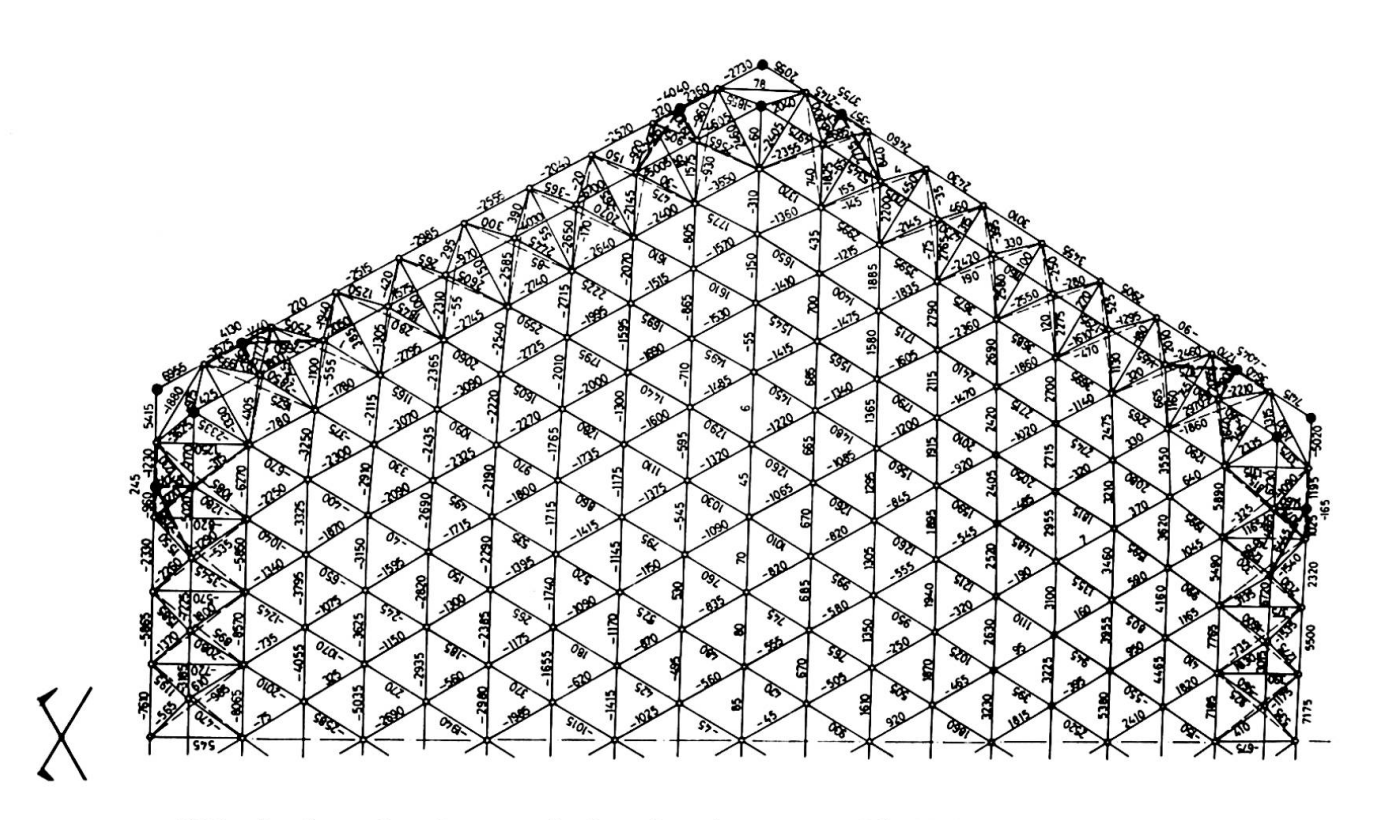

Fig. 7. Efforts dans les barres de la structure sous l'effet du vent normal trainée.

Cinq différents cas de charges ont été étudiés : 1. Charge permanente (fig. <sup>6</sup> a) 2. neige 3. vent normal portance  $(fig, 6b)$ 4. vent normal trainée (fig. 7

5. température

IV - RESULTATS DE CALCUL

Les combinaisons des cas nº 3 et nº 4 ont permis de trouver les efforts sous l'effet du vent total normal  $(portance + trainée + depression)$ 

 $(portance + trainée + suppression)$ 

le vent total extrême étant égal à 1,75 fois le vent normal.

La vérification de la résistance des barres a été effectuée en considérant les combinaisons les plus défavorables des charges et surcharges majorées (suivant le règlement de calcul des constructions en aluminium DTü)

1,7 Neige normale + 1,5 (charge permanente  $\pm$  temperature)

1,7 Vent normal, dépression + 1,5 (charge permanente  $\pm$  température)

1,7 Vent normal, surpression + 1,5 (charge permanente  $\pm$  température)

1,1 (Neige extrême + charge permanente  $\pm$  temperature)

1,1 (Vent extrême dépression + charge permanente  $\pm$  température)<br>1,1 (Vent extrême surpression + charge permanente  $\pm$  température)<br>1,1 (0,5 Neige extrême + vent extrême + charge permanente + tem

 $1,1$  (0,5. Neige extrême + vent extrême + charge permanente  $\pm$  temperature)

 $1,6$  (0,5. Neige normale + vent normal dépression  $\pm$  température).

Après la recherche de la combinaison la plus défavorable déterminée par le programme, nous avons obtenu le tableau de résultats présenté de la même facon que celui de la figure 5.

L'examen des contraintes extrêmes dans les barres et l'étude de la stabilité élastique des parois ont permis de choisir deux sortes de tubes :  $\not\!\!g$  200, épaisseur  $5$  mm et  $\emptyset$  200, épaisseur 4 mm répartis en fonction de la distribution des contraintes.

V - ETUDE DE LA STABILITE ELASTIQUE

La stabilité élastique des parois a été étudiée d'après les formules de K.P. BUCHERT  $(1)$  exposées dans sa contribution.

Charge critique  $-$ 

$$
P_{cr} = 0.366 \text{ E } \left[\frac{\text{tm}}{\text{R}}\right]^2 \left[\frac{\text{t}_{B}}{\text{t}_{m}}\right]^{3/2}
$$

Epaisseur équivalente de membrure  $t_m$ 

$$
t_{\rm m} = \frac{2 A}{\sqrt{3} L}
$$

Epaisseur équivalente de flexion

$$
t_B = \left[9\sqrt{3} \frac{I}{L}\right]^{1/3}
$$

L'etude des coupoles de ce type <sup>a</sup> permis de tirer les conclusions suivantes :  $-$  Pour lesrayons de sphères inférieurs à environ 55 m, les dimensions des barres dé $$ pendent essentiellement des efforts extrêmes.

des barres.

A, L, I représentent respectivement<br>la section, la longueur et l'inertie

- Pour les rayons supérieurs à 55 m, les barres sont dimensionnées en fonction de la stabilité élastique.

#### VI - BIBLIOGRAPHIE

K.P. BUCHERT - Buckling considerations in the design and construction of doubly curved space structures - Publication "Space Structures", éditée par R.M. DAVIES en 1966.

### VII - RESUME

La presente contribution donne la description de la methode de calcul et des programmes de calcul électronique utilisés, pour l'étude d'une structure spatiale en forme de coupole à une nappe.